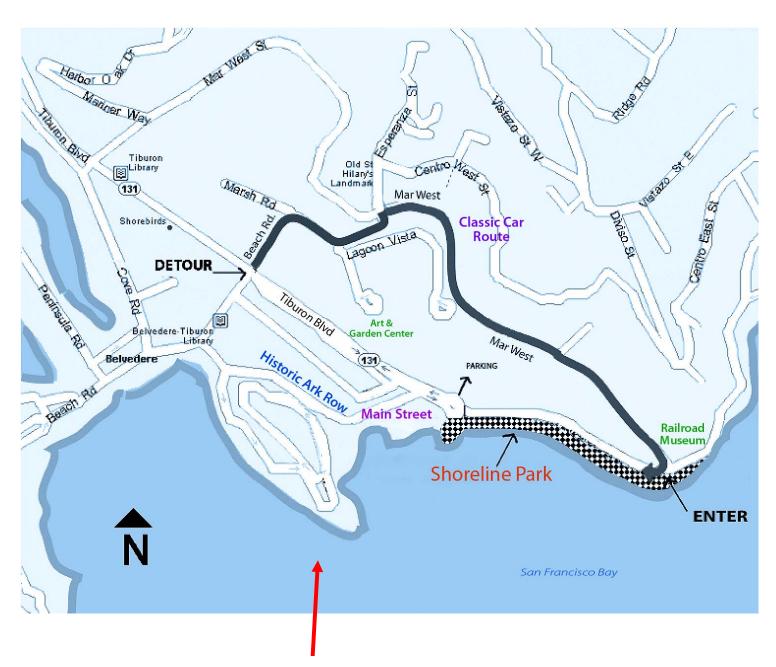

Type the instructions in here